## Новая система счисления

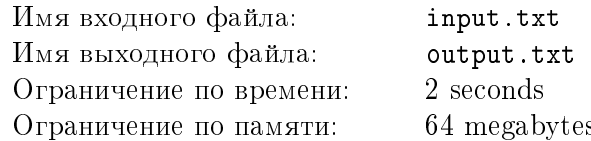

Легендарный изобретатель Василий Пупкин придумал новую систему счисления. Вместо разряда единиц, десятков, сотен и т.д. он использует числа  $1, 2, 3, ...$ , а вместо цифр  $0, 1, 2, ...$ ,  $9$  - только цифры 1 и 2. Например, число 16 в его системе счисления изображается четырехзначным числом 2121, так как  $16 = 2 \cdot 4 + 1 \cdot 3 + 2 \cdot 2 + 1 \cdot 1$ . «Глубокие» размышления привели Васю Пупкина к неутешительному выводу: в новой системе числа представляются несколькими способами. Например, то же число 16 можно записать в виде пятизначного числа 11112, так как  $16 = 1 \cdot 5 + 1 \cdot 4 + 1 \cdot 3 + 1 \cdot 2 + 2 \cdot 1$ .

Ваша задача — составить программу, которая для заданного числа N определяет количество его всевозможных представлений в новой системе счисления.

## Формат входного файла

В единственной строке записано одно целое число  $N$   $(1 \le N \le 3000)$ .

## Формат выходного файла

Вывести количество представлений числа  $N$  в новой системе счисления.

## Примеры

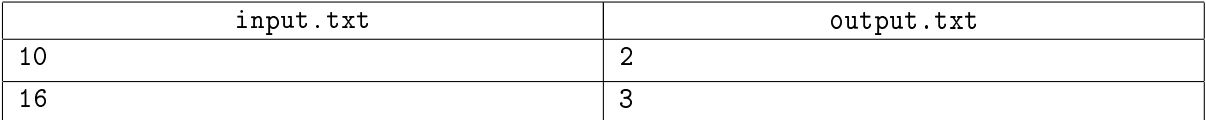